#### **CS 106B, Lecture 20 Binary Search Trees**

This document is copyright (C) Stanford Computer Science and Ashley Taylor, licensed under Creative Commons Attribution 2.5 License. All rights reserved. Based on slides created by Marty Stepp, Chris Gregg, Keith Schwarz, Julie Zelenski, Jerry Cain, Eric Roberts, Mehran Sahami, Stuart Reges, Cynthia Lee, and others

# **Plan for Today**

- How to implement a Set
	- The importance of choosing a good data structure
- Trees, a new kind of data structure
- "Reading" trees today modifying trees will be tomorrow

#### **Review**

• What were the pros of a linked list?

• What were the cons of a linked list?

#### **Review**

- What were the pros of a linked list?
	- Easy to insert/remove

- What were the cons of a linked list?
	- Difficult to search through

# **Designing a Set**

- We've seen how to implement:
	- Stack (array or linked list)
	- Vector (array)
	- Queue (linked list)
- How would we implement Set?
	- Add
	- Contains
	- Remove

# **First Try**

- Store all the elements in an **unsorted** array or linked list
	- What is the Big-Oh of contains?
	- What is the Big-Oh of adding an element?
	- What is the Big-Oh of removing an element?

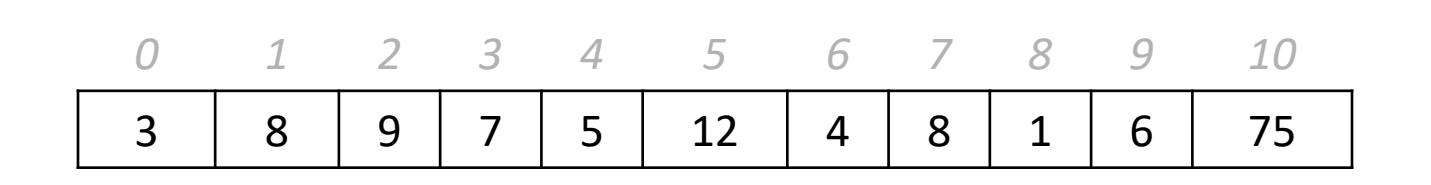

### **Another attempt**

- What if we **sorted** the array?
	- What is the Big-Oh of contains?
	- What is the Big-Oh of adding an element?
	- What is the Big-Oh of removing an element?

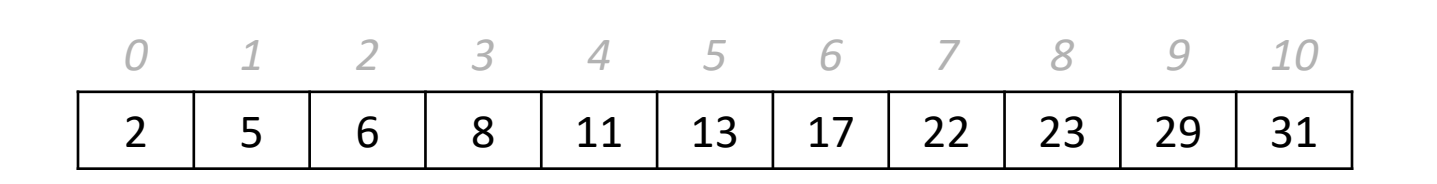

# **Binary Search**

- Fast way to search for elements in a **sorted array**
- Looping through elements one by one is slow  $[O(N)]$
- Idea:
- Jump to the middle element:
	- if the middle is what we're looking for, we're done. Hooray!
	- if the middle is too small we rule out the entire **left side** of elements smaller than the middle element
	- if the middle is too big we rule out the entire **right side** of elements bigger than the middle element

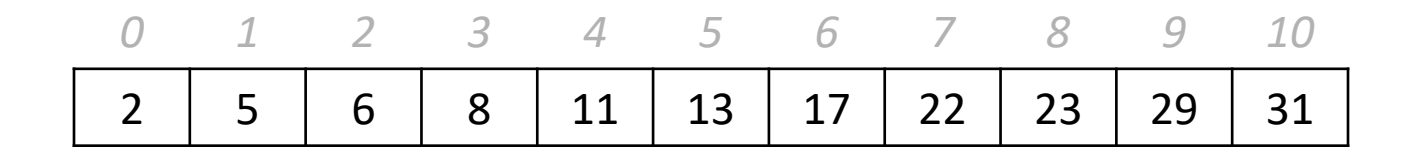

• Search for 8:

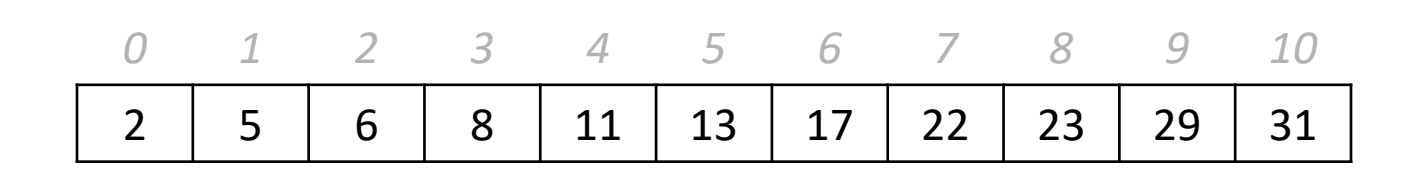

• Search for 8:

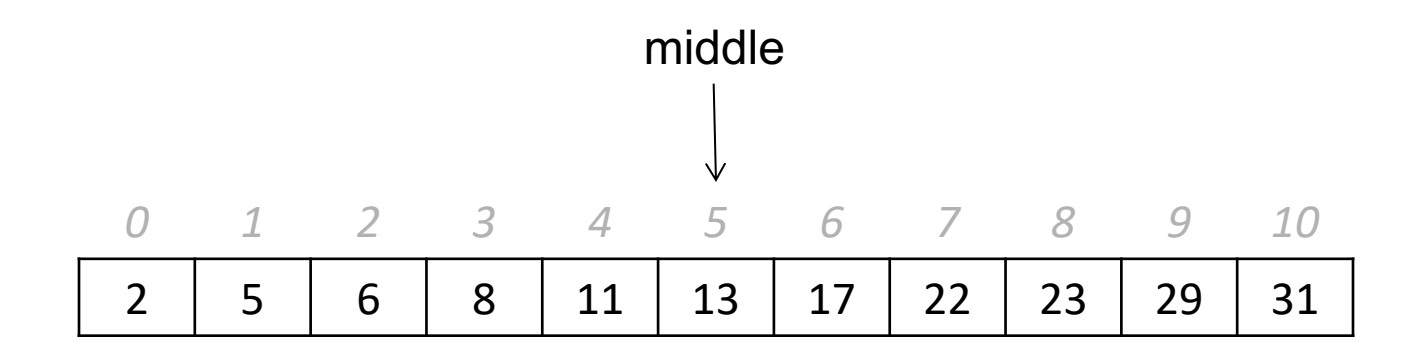

- Search for 8:
- Look at 13

– it's too big, so we rule out indices 5-10

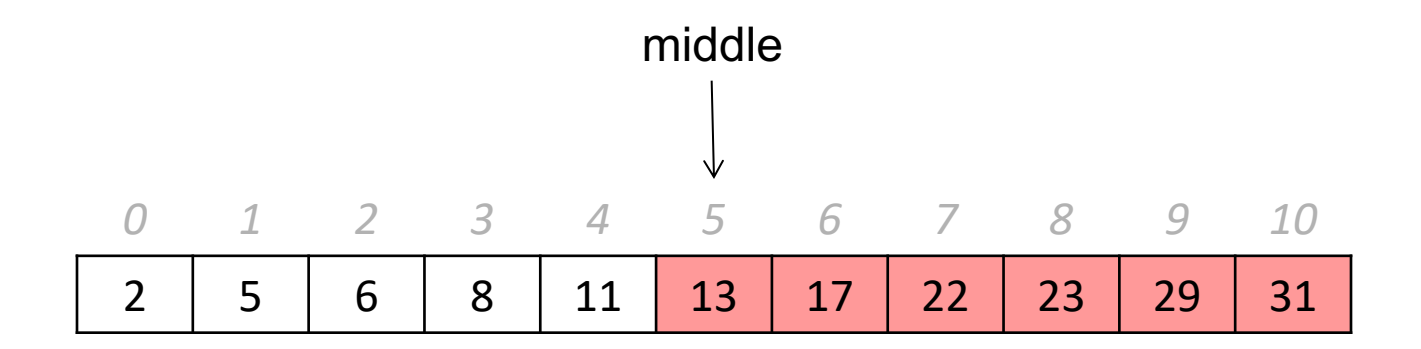

- Search for 8:
- Look at 13

– it's too big, so we rule out indices 5-10

- Pick the new middle of the remaining elements
- Look at 6:

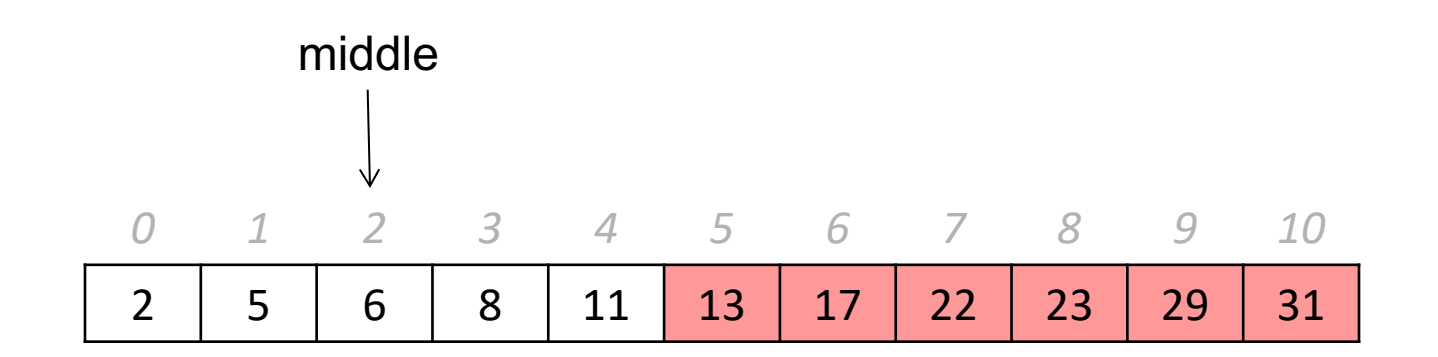

- Search for 8:
- Look at 13
	- it's too big, so we rule out indices 5-10
- Pick the new middle of the remaining elements
- Look at 6:
	- it's too small, so we rule out indices 0-3

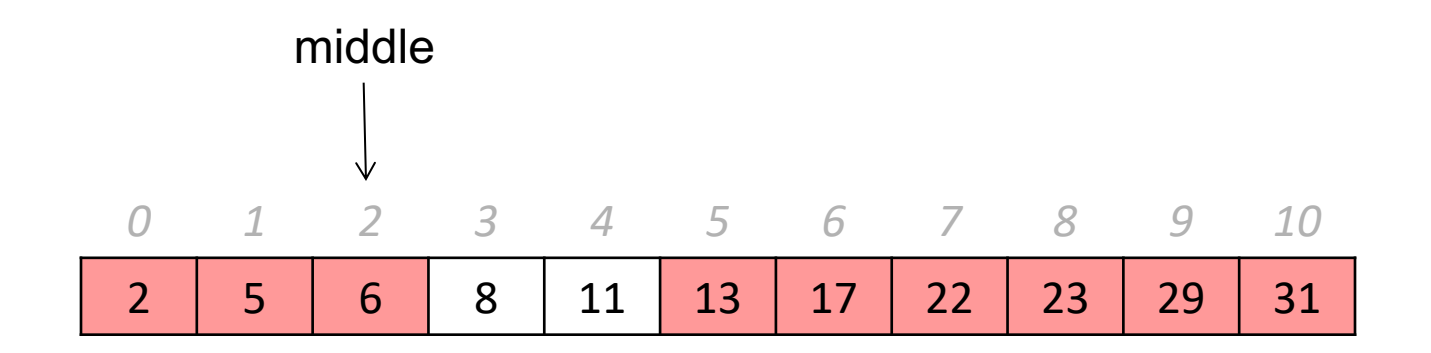

- Search for 8:
- Look at 13
	- it's too big, so we rule out indices 5-10
- Pick the new middle of the remaining elements
- $\bullet$  Look at 6:
	- it's too small, so we rule out indices 0-3
- Look at 8:
	- it's just right! We return true

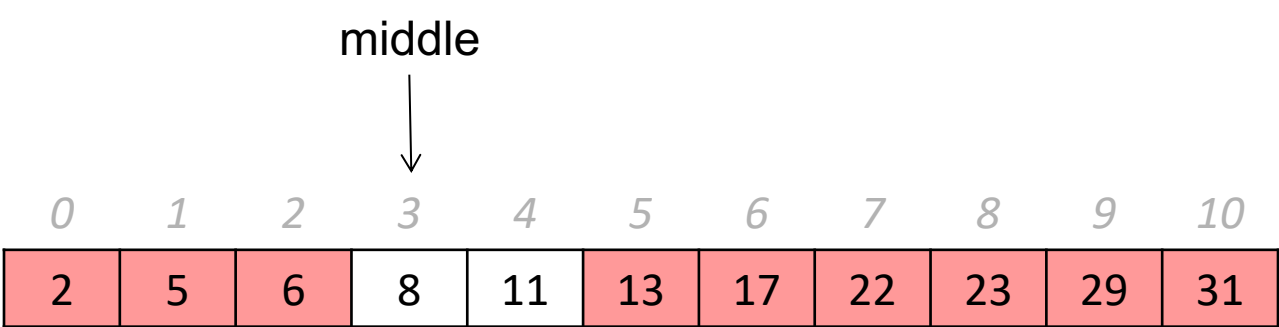

• Search for 7:

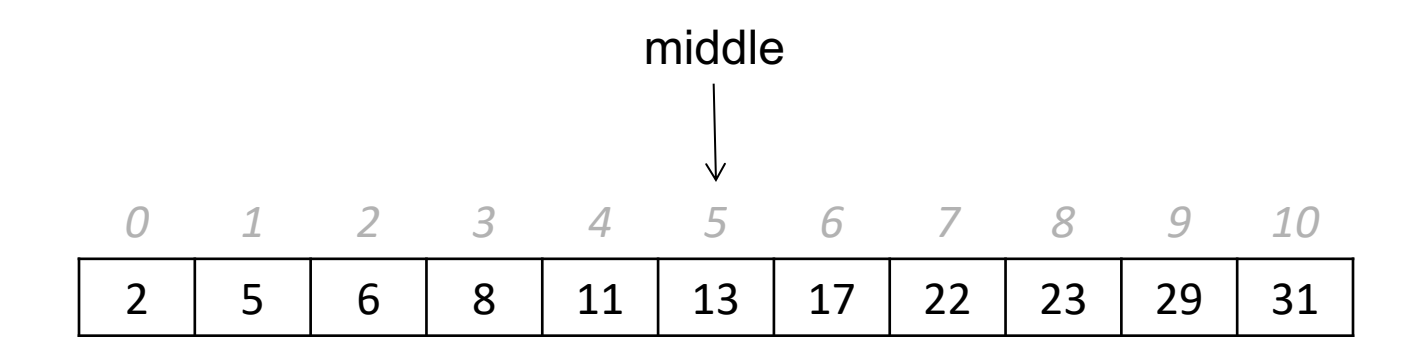

- Search for 7:
- Look at 13

– it's too big, so we rule out indices 5-10

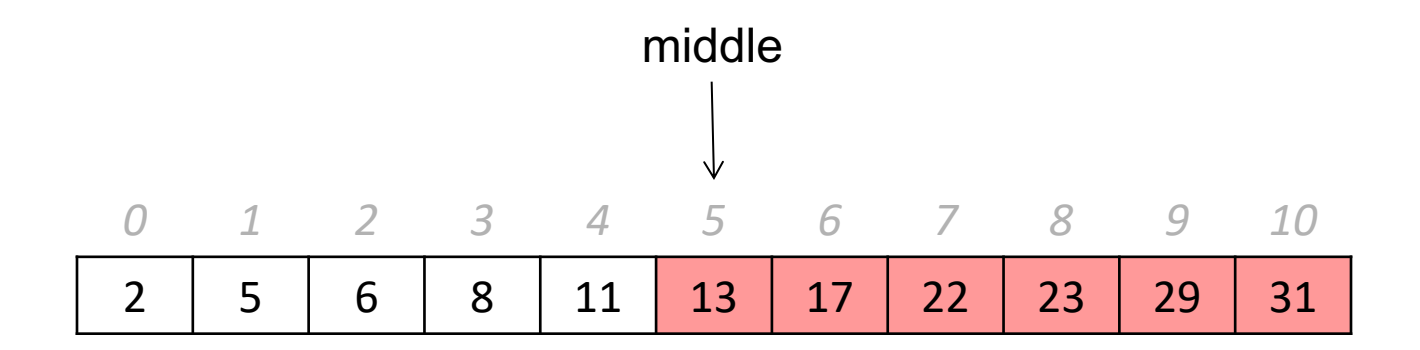

- Search for 7:
- Look at 13

– it's too big, so we rule out indices 5-10

- Pick the new middle of the remaining elements
- Look at 6:

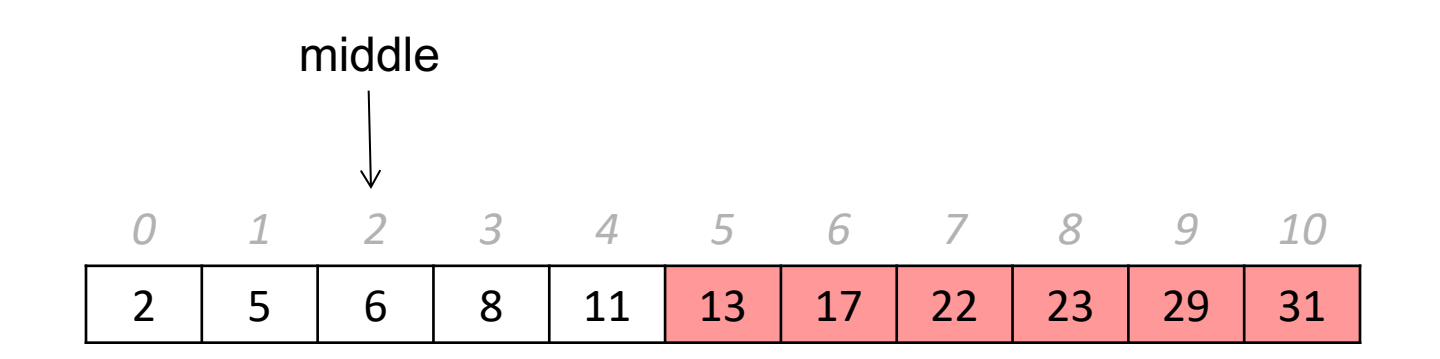

- Search for 7:
- Look at 13
	- it's too big, so we rule out indices 5-10
- Pick the new middle of the remaining elements
- Look at 6:
	- it's too small, so we rule out indices 0-3

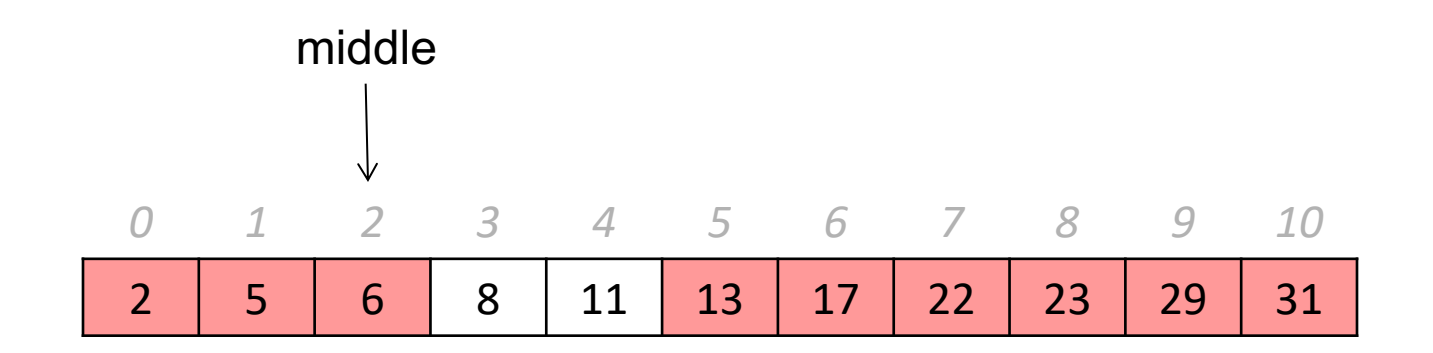

- Search for 8:
- Look at 13
	- it's too big, so we rule out indices 5-10
- Look at 6:
	- it's too small, so we rule out indices 0-3
- Look at 8:
	- it's too big! We rule out elements 3-4

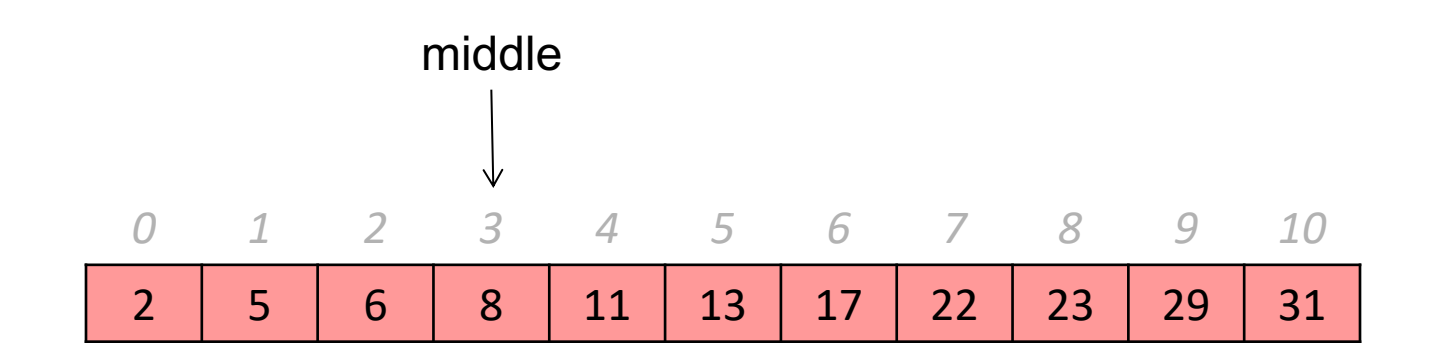

- Search for 8:
- Look at 13
	- it's too big, so we rule out indices 5-10
- Look at 6:
	- it's too small, so we rule out indices 0-3
- Look at 8:
	- it's too big! We rule out elements 3-4
- No elements left to search we return false

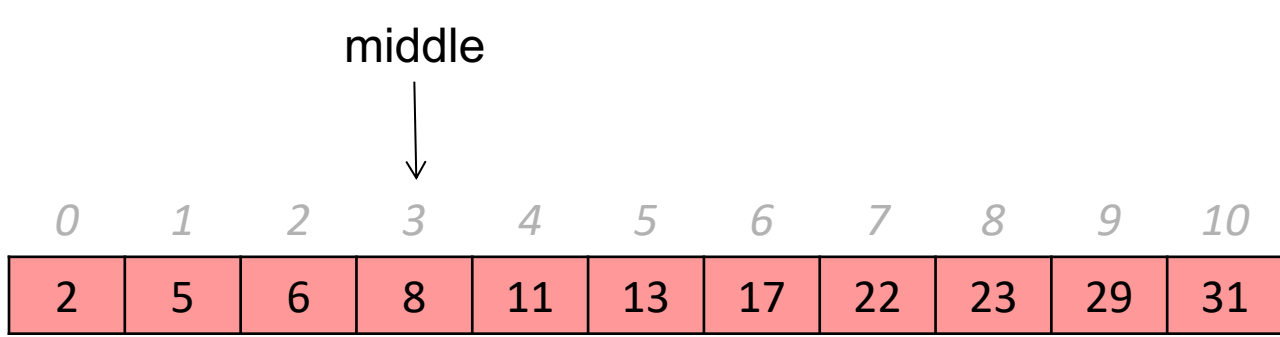

## **Sorted Array**

- What if we **sorted** the array?
	- What is the Big-Oh of contains?
		- O(log N)
	- What is the Big-Oh of adding an element?
		- $\bullet$  O(N)
	- What is the Big-Oh of removing an element?
		- $\bullet$  O(N)

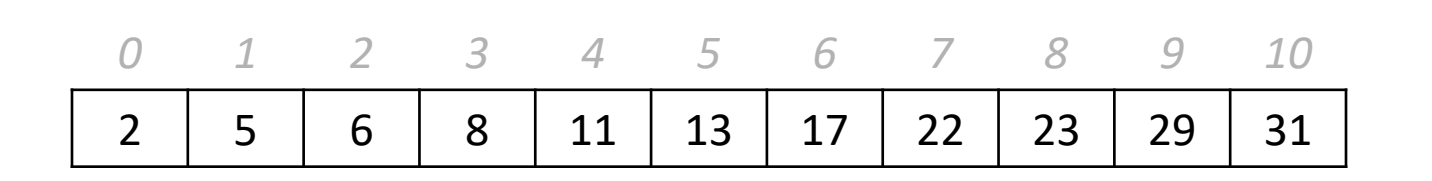

## **A Modification**

- Problem: an array is slow to insert into or remove from
- Our solution was a **linked list** have each element connected to one other element
	- Easy to add/remove elements
	- Can't skip elements need to go in order
- Maybe we can find some way to implement the jumps necessary for binary search...

### **A Modification**

• What are all the possible paths binary search could take on this array?

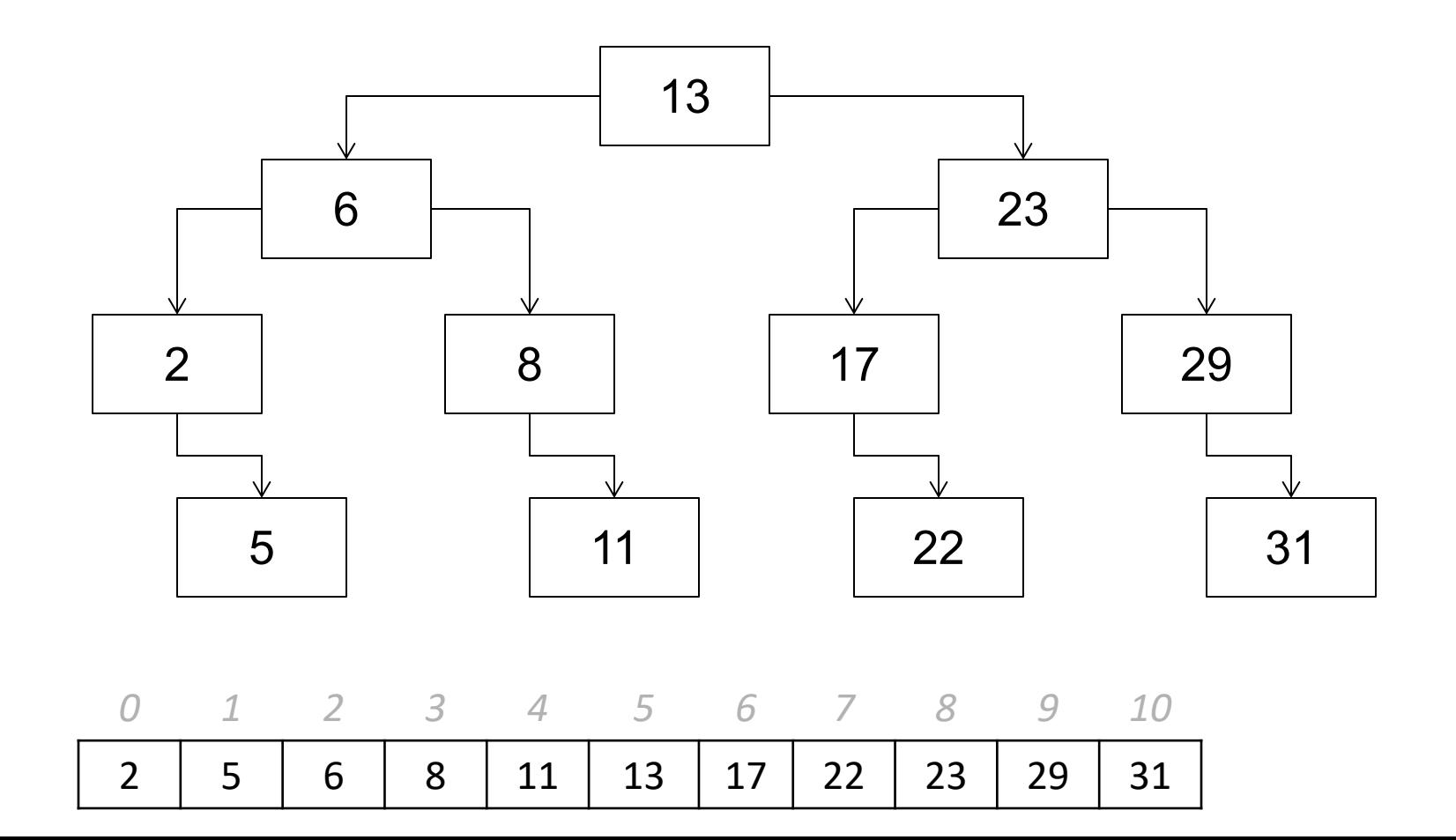

## **A Modification**

- We always jump to one of two elements in binary search (depending on if the element we're looking at is too big or too small)
- What if we had a Linked List where we stored two pointers, allowing us to make those jumps quickly?

# **Binary Search Tree**

- A **tree** is a data structure where each element (**parent**) stores two or more pointers to other elements (its **children**)
	- A doubly-linked list doesn't count because, just like outside of computer science, a child can not be its own ancestor
- Each node in a **binary tree** has two pointers
	- Some of these pointers may be nullptr (just like in a linked list)
	- We'll see examples of non-binary trees in future lectures
- A **binary search tree** is a binary tree with special ordering properties that make it easy to do binary search
- Similar to a Linked List:
	- Each element in its own block of memory
	- Have to travel through pointers (can't skip "generations")

# **(Binary) TreeNode**

struct TreeNode { int data; // assume that the tree stores ints TreeNode \*left; TreeNode \*right;

};

## **Binary Search Trees**

- A binary search tree has the following property:
	- All elements to the left of an element are smaller than that element
	- All elements to the right of an element are bigger than that element
	- Just like our sorted array!

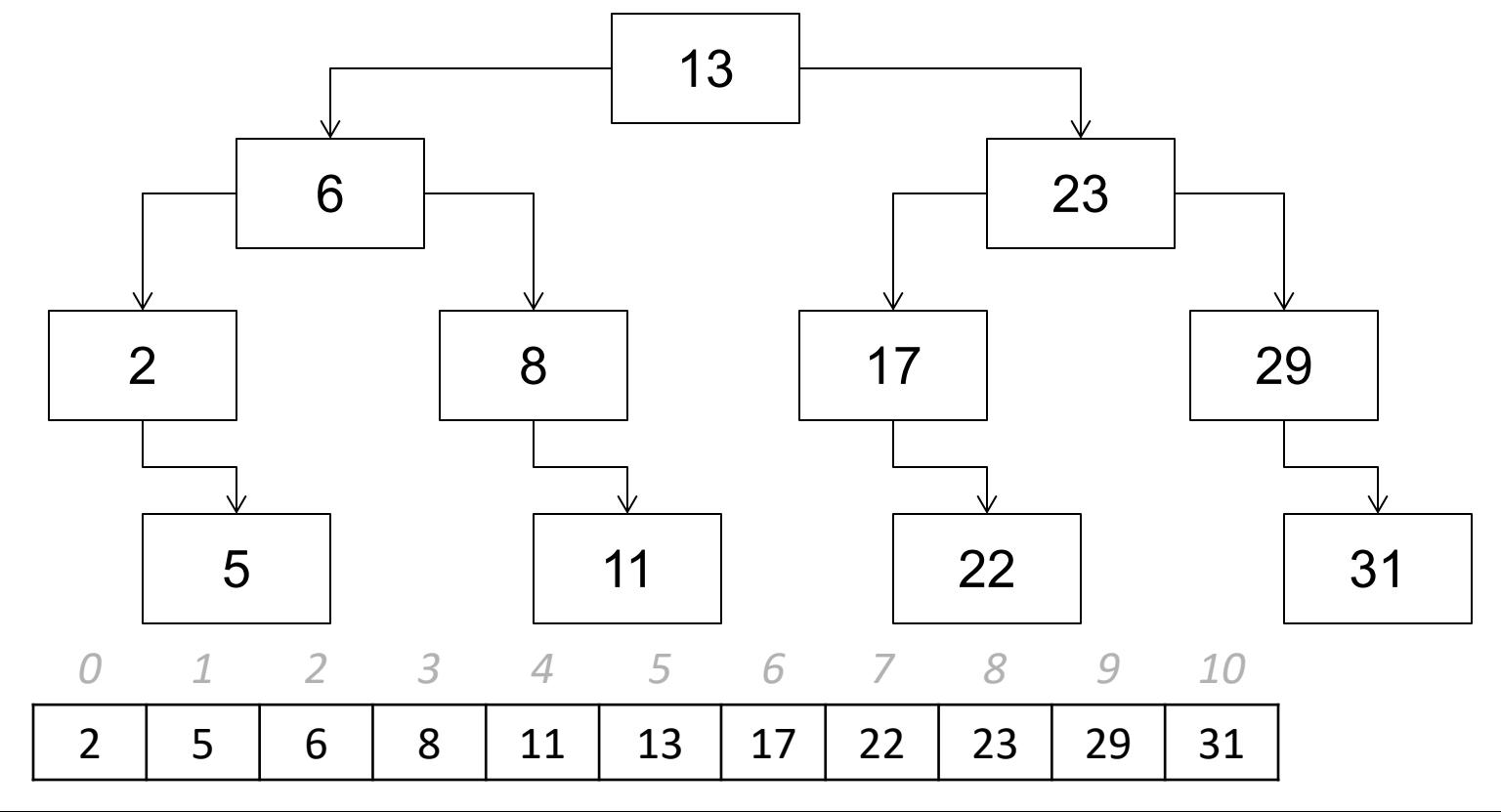

#### **Tree anatomy**

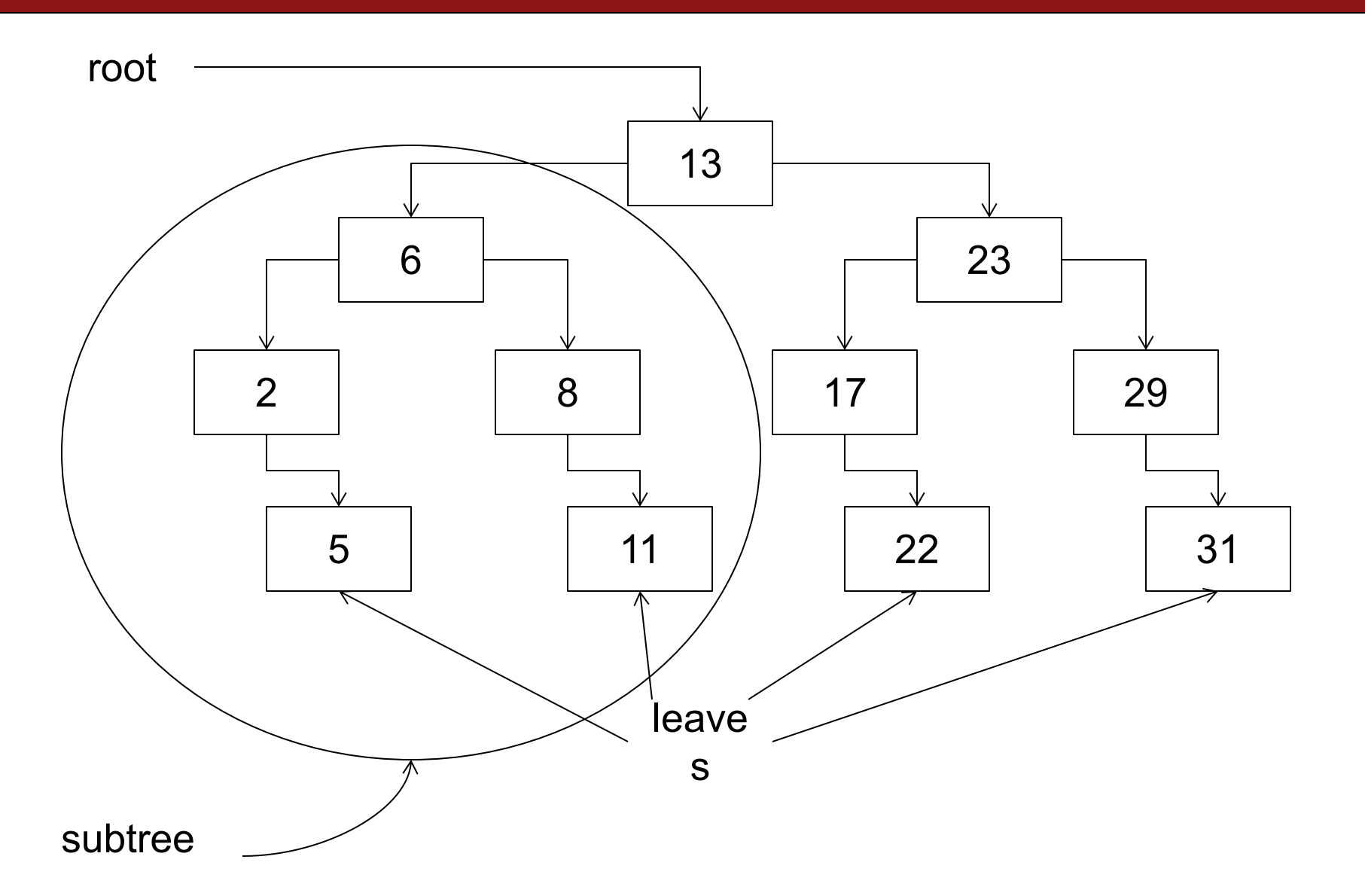

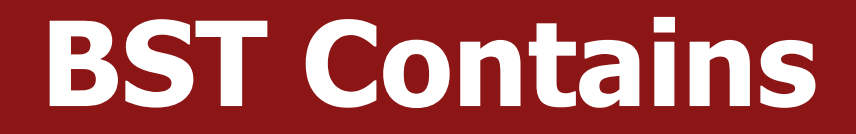

• How would you search a BST for an element?

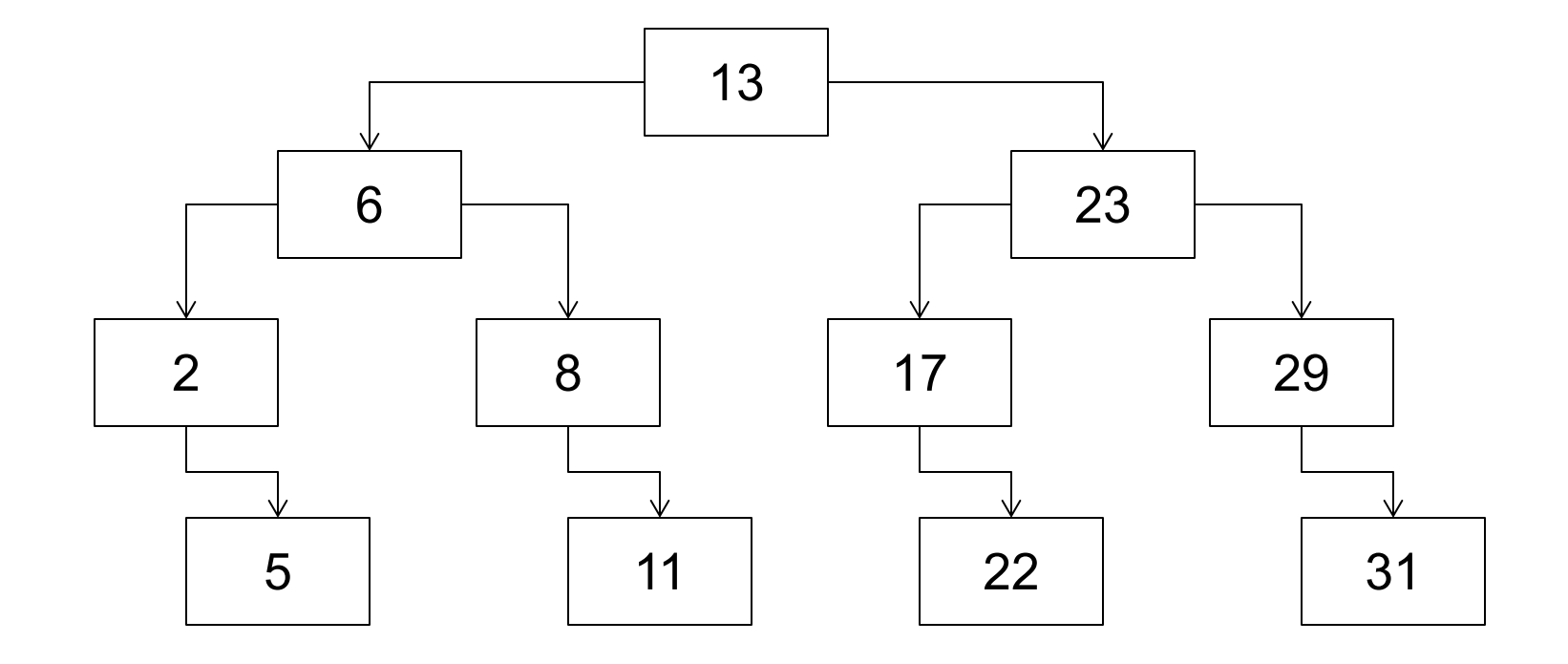

#### **BST Contains**

- How would you search a BST for an element?
- Start at root:
	- If root is too big, go left (entire right subtree is too big)
	- If root is too small, go right (entire left subtree is too small)

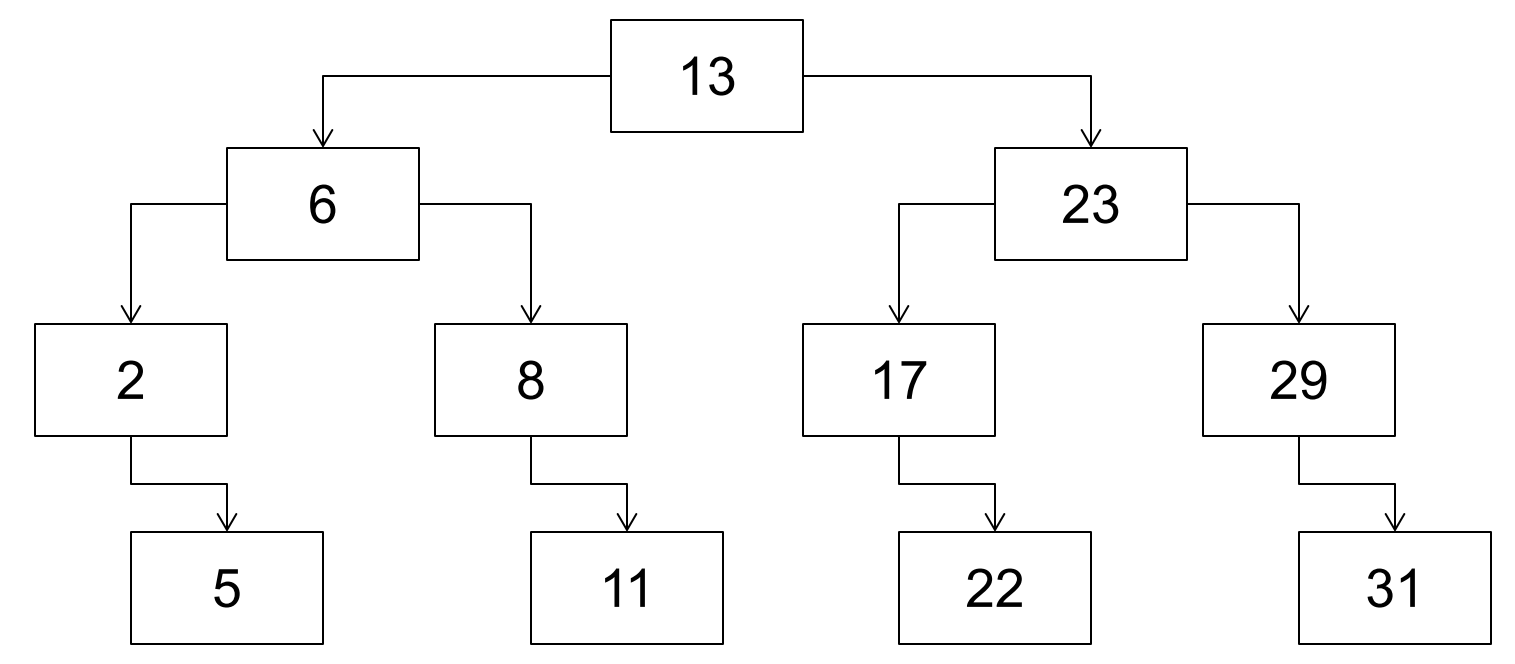

### **Trees and Recursion**

- Trees are fundamentally **recursive (**subtrees are smaller trees)
- Start at root:
	- If root is too big, go left (entire right subtree is too big)
	- If root is too small, go right (entire left subtree is too small)

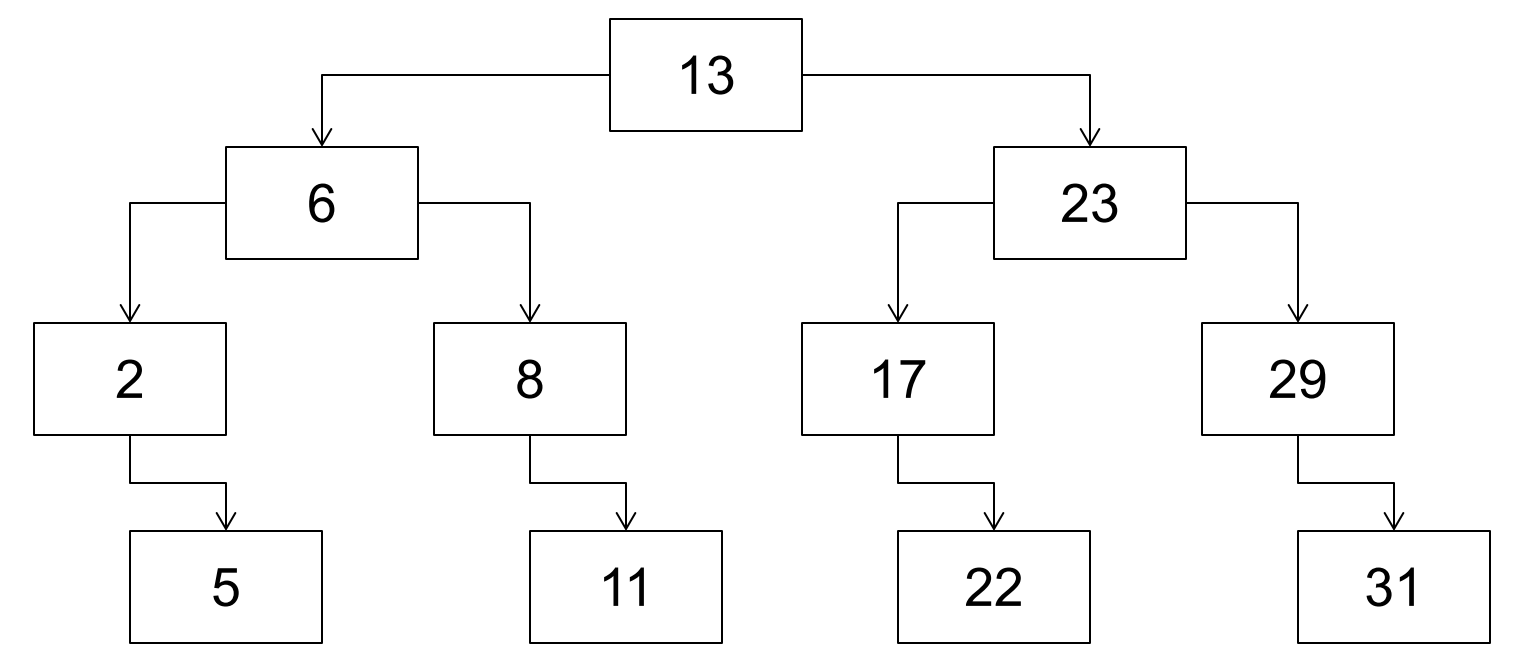

- Search for 5
- Start at root:
	- If root is too big, go left (entire right subtree is too big)
	- If root is too small, go right (entire left subtree is too small)

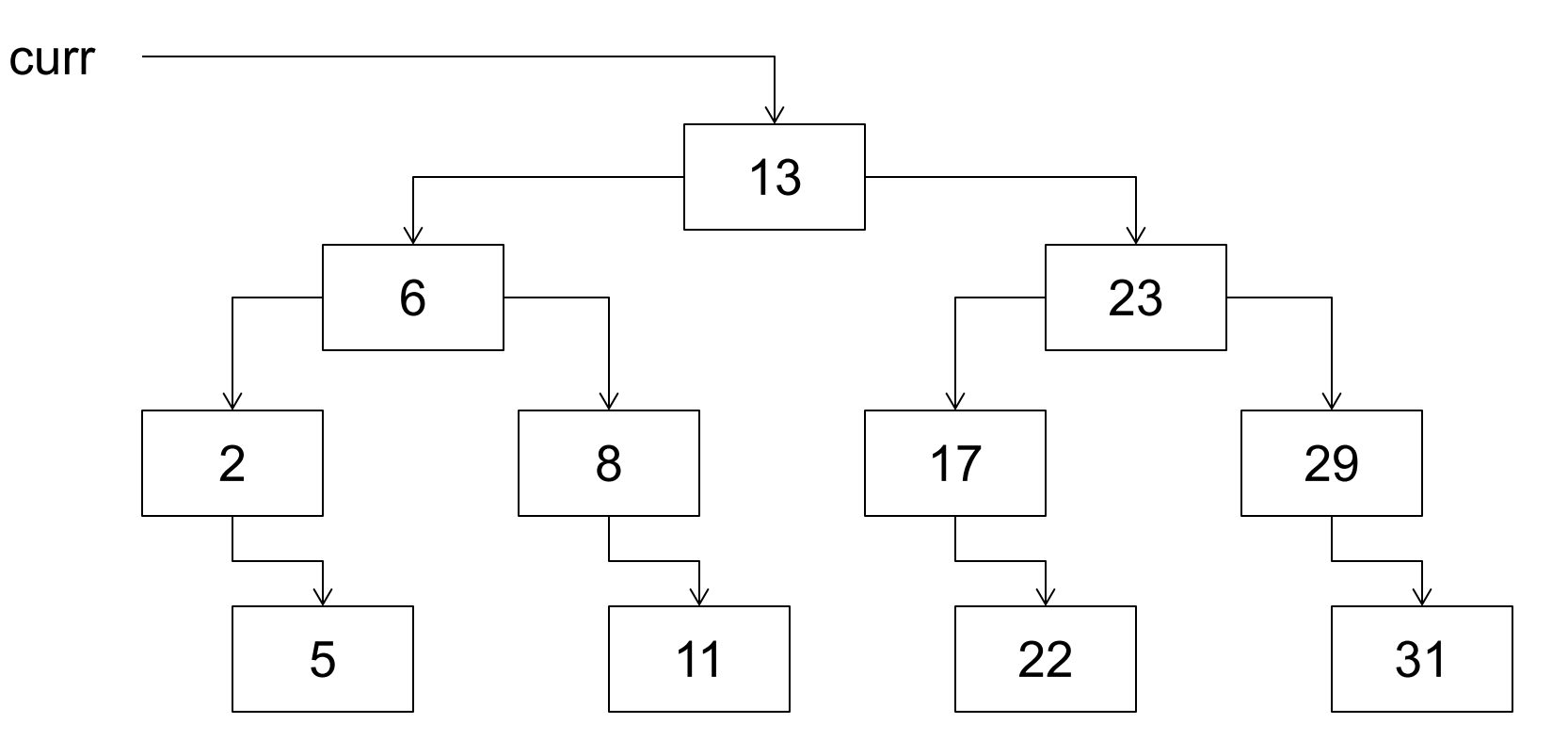

- Search for 5
- Start at root:
	- If root is too big, go left (entire right subtree is too big)
	- If root is too small, go right (entire left subtree is too small)

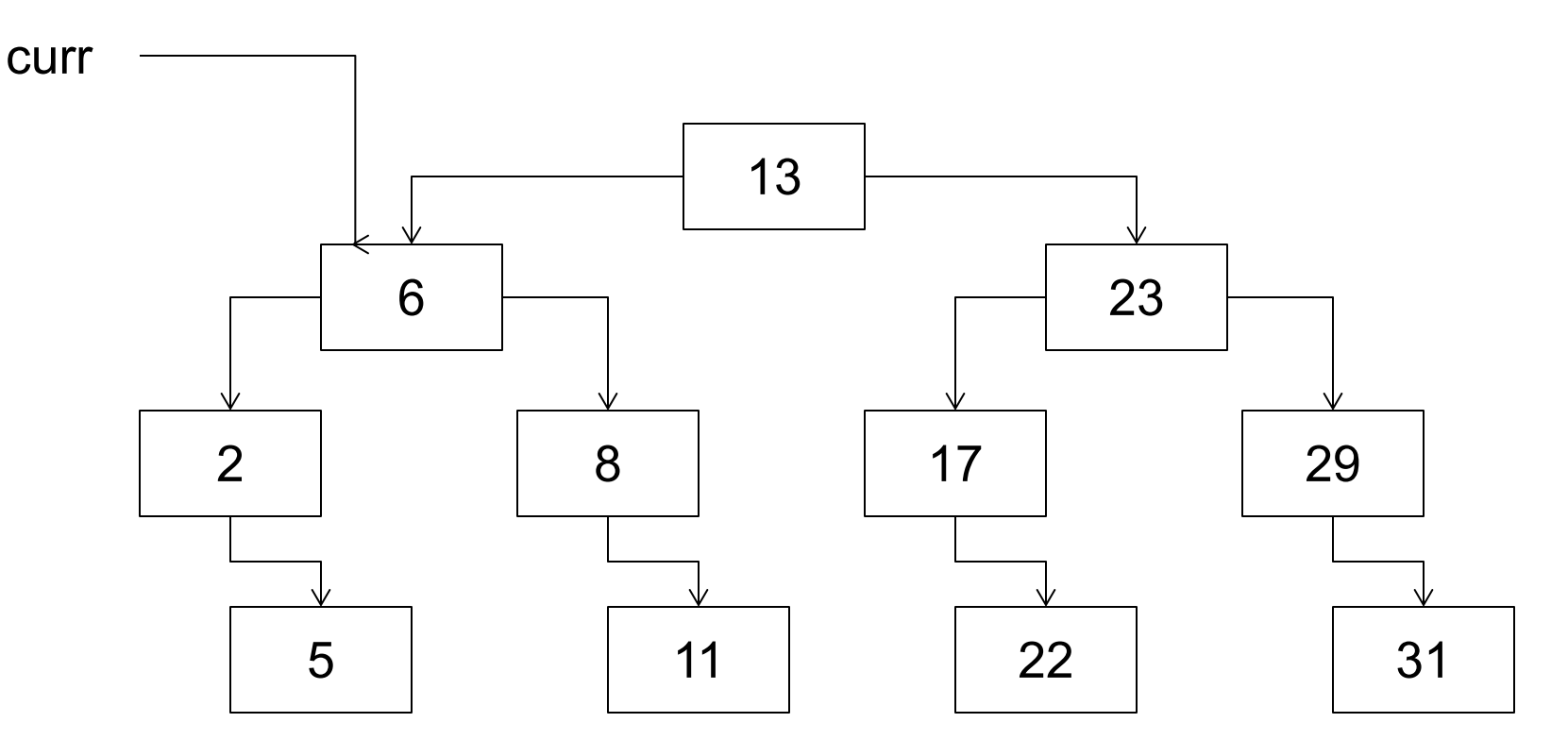

- Search for 5
- Start at root:
	- If root is too big, go left (entire right subtree is too big)
	- If root is too small, go right (entire left subtree is too small)

curr

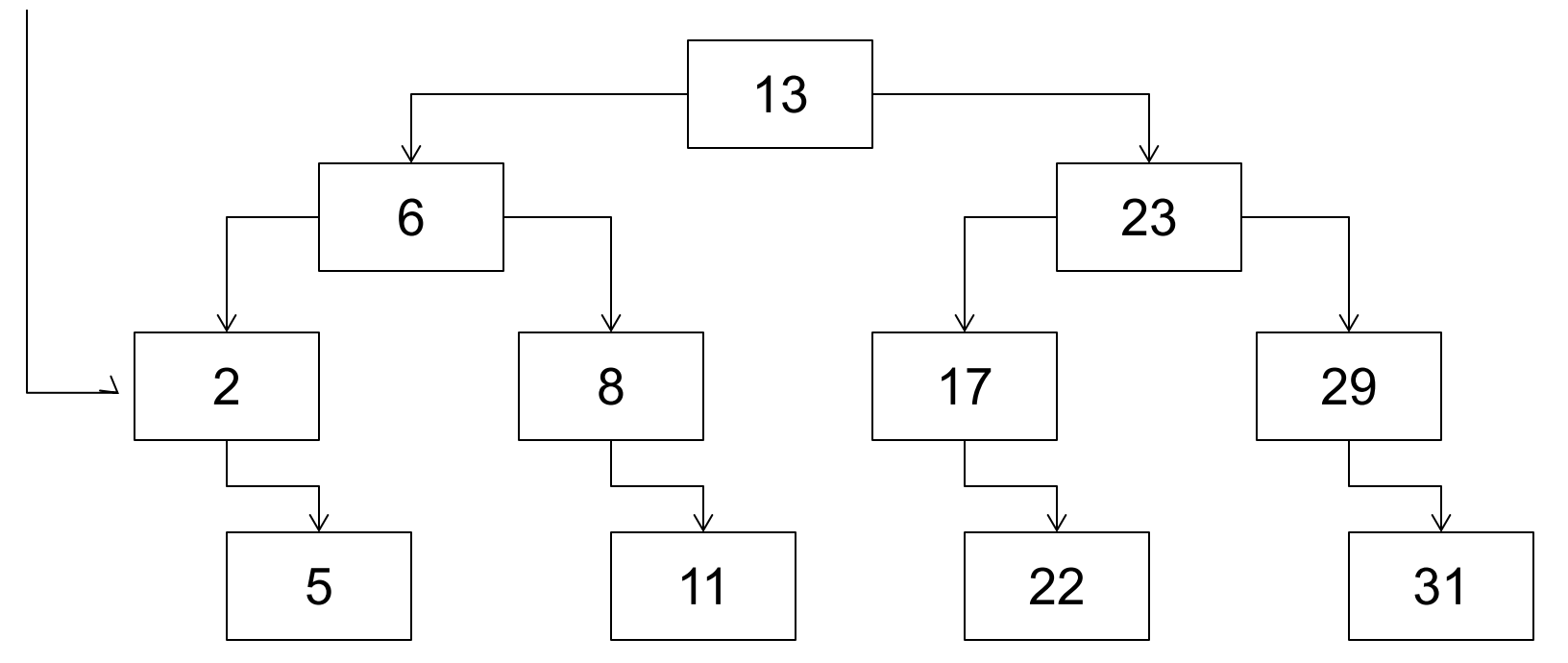

- Search for 5
- Start at root:
	- If root is too big, go left (entire right subtree is too big)
	- If root is too small, go right (entire left subtree is too small)

curr

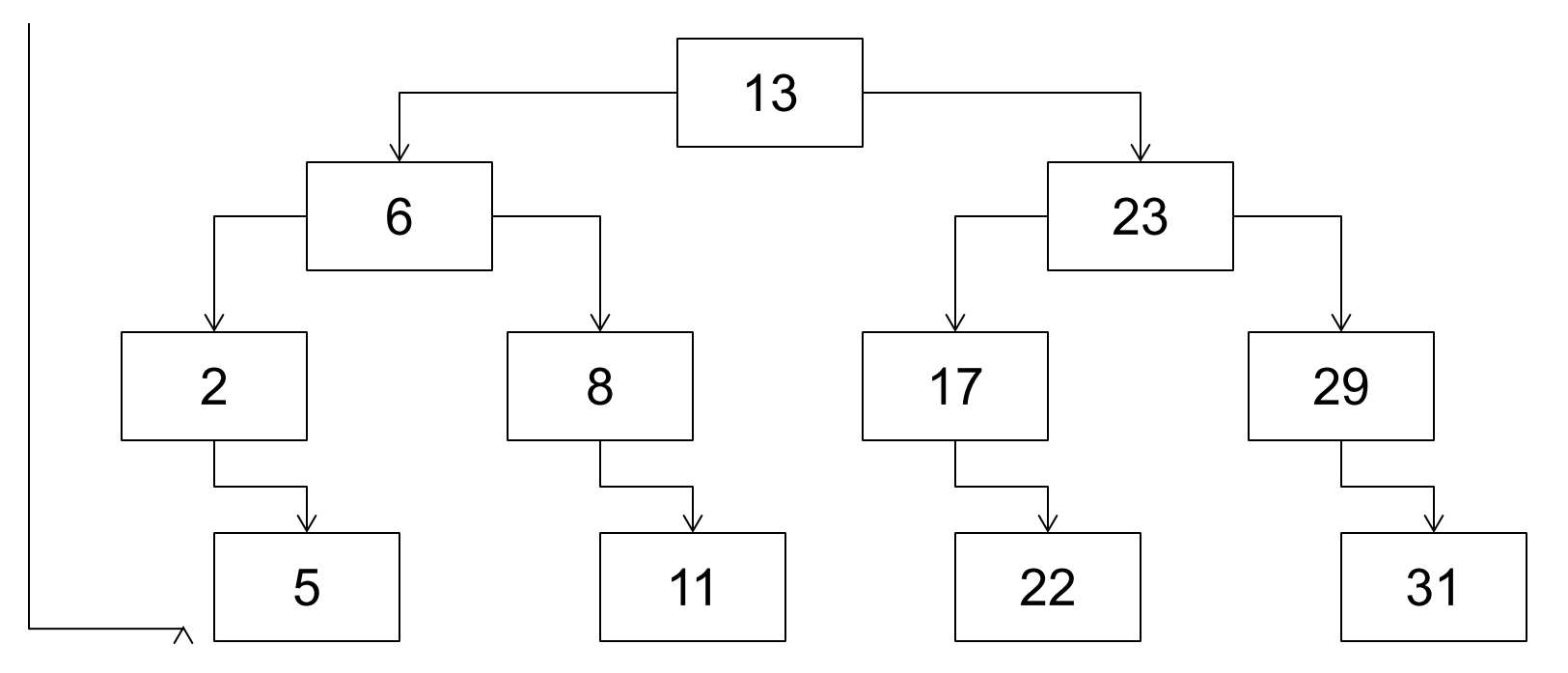

## **Printing Trees**

- We need to be able to print our Set
- How would we print a tree?

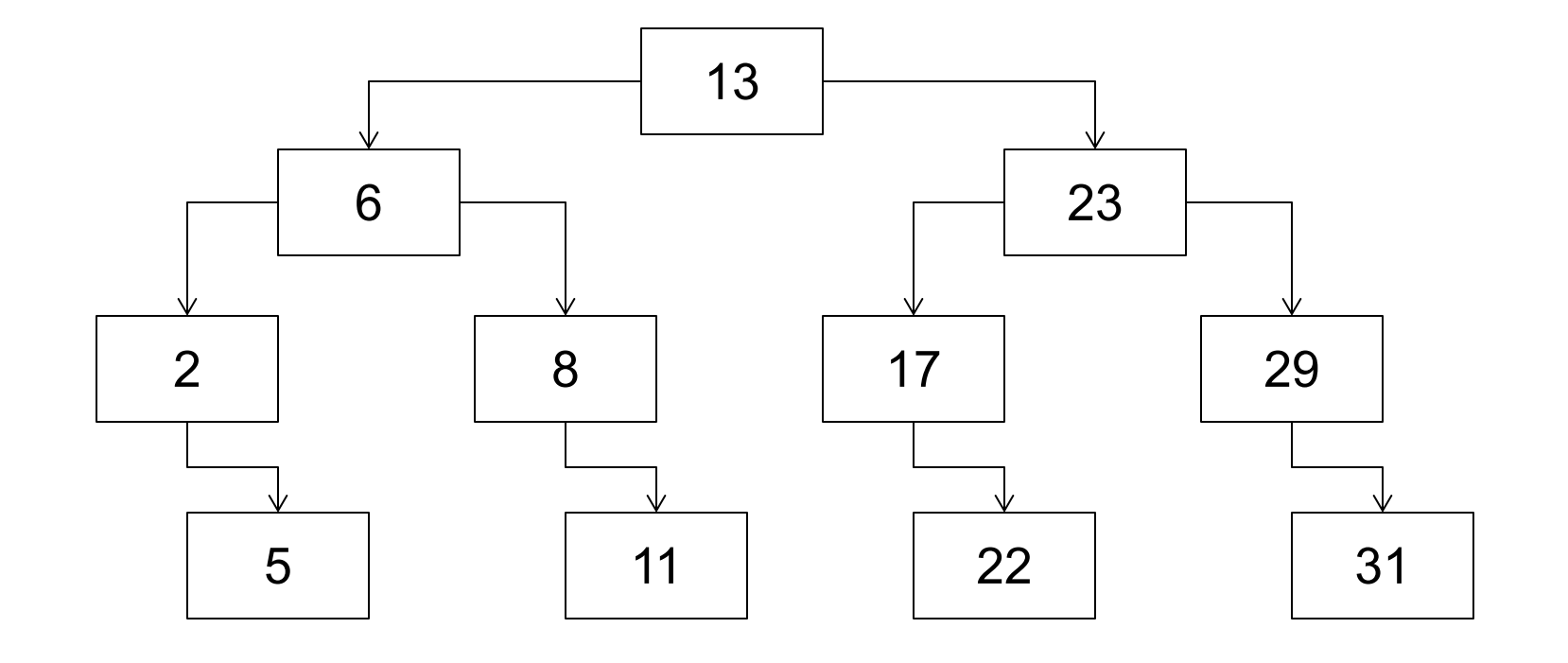

# **Printing Trees**

- How would we print a tree?
	- Need to recurse both left and right
	- **Traverse the tree!**
		- Most tree problems involve traversing the tree

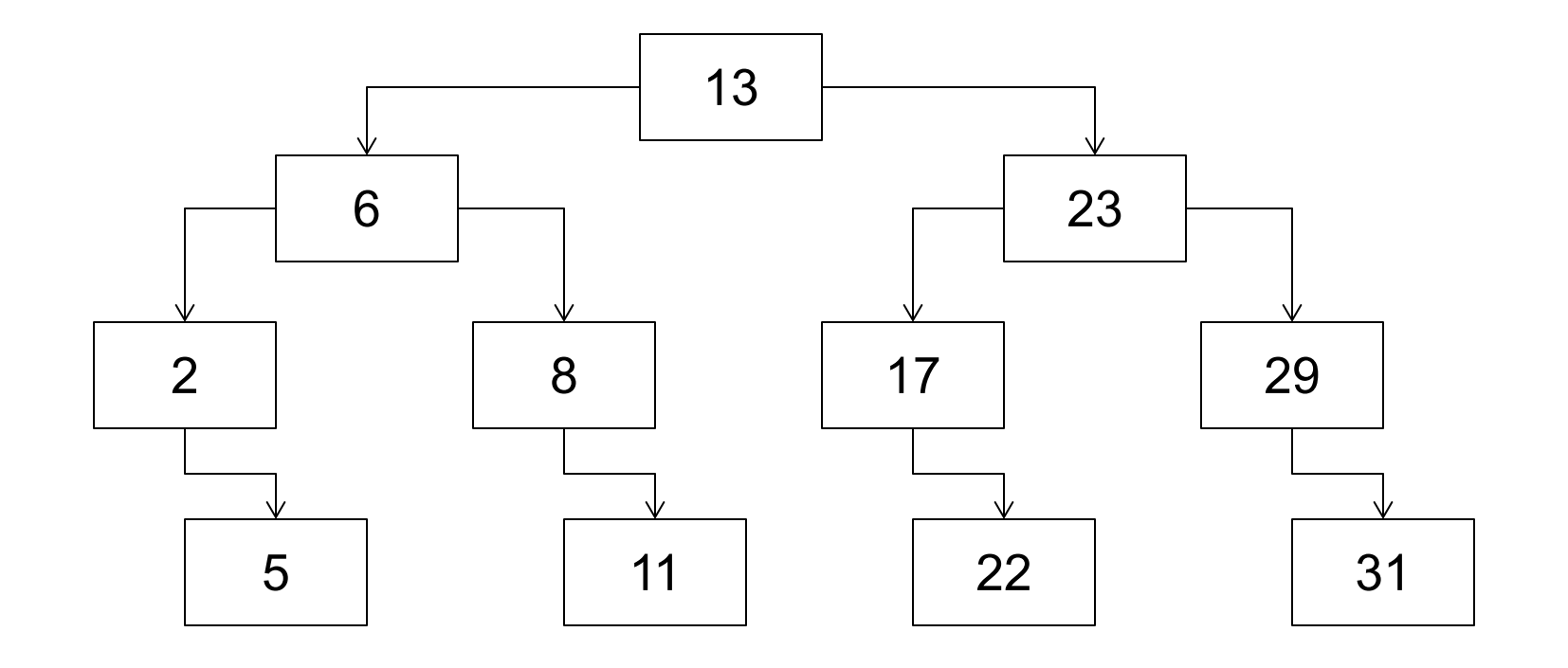

## **Traversal trick**

- To quickly generate a traversal:
	- Trace a path counterclockwise.
	- As you pass a node on the proper side, process it.
		- pre-order: left side
		- in-order: bottom
		- post-order: right side
	- •What kind of traversal does a for-each loop in a Set do?
- pre-order: 17 4 1 6 32 24 81
- in-order: 1 4 6 17 24 32 81
- post-order: 1 6 4 24 81 32 17

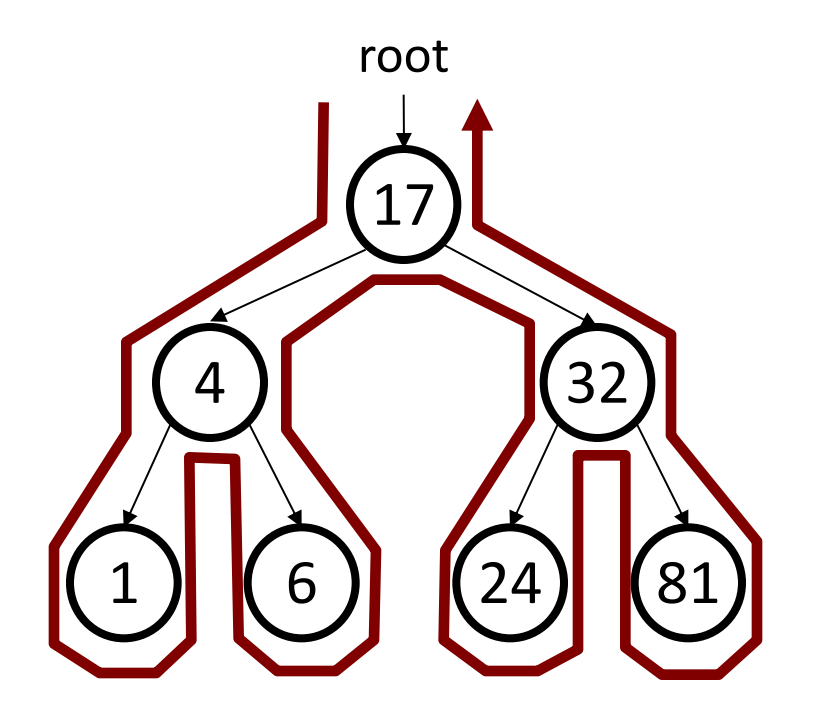

#### **Announcements**

- Assignment 5 is due **tomorrow**
- Assignment 6 will be released tomorrow
- Midterm Regrade Requests are open until Monday at 5PM

### **Traversal exercise**

• Give pre-, in-, and post-order traversals for the following tree:

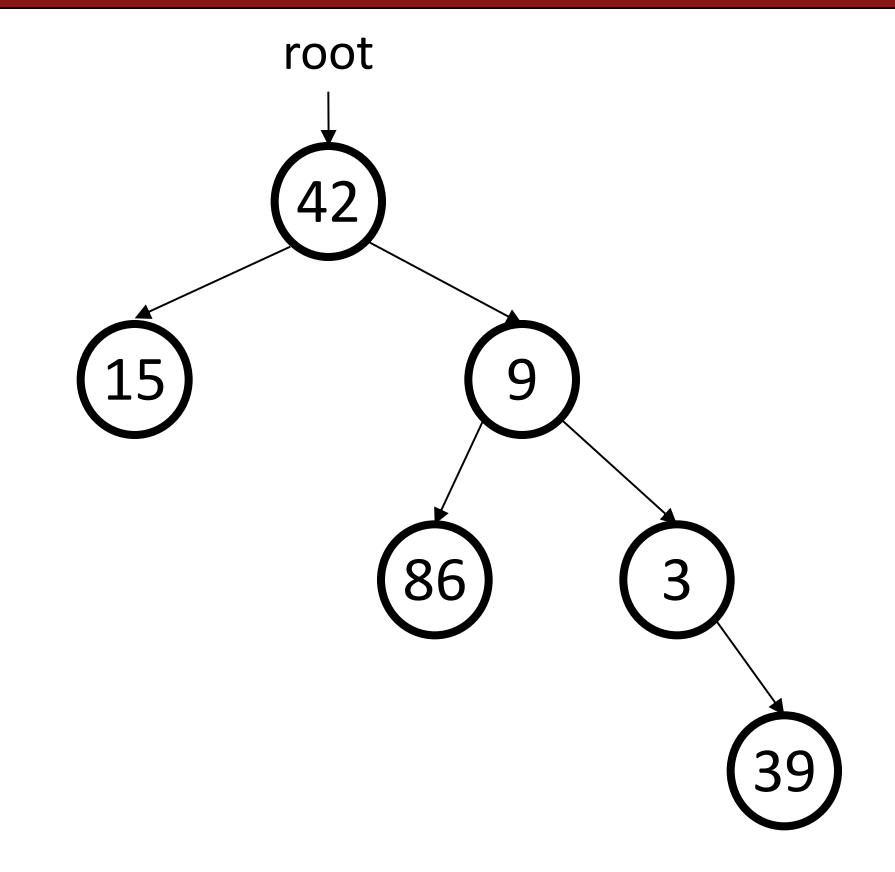

#### **Traversal exercise**

• Give pre-, in-, and post-order traversals for the following tree:

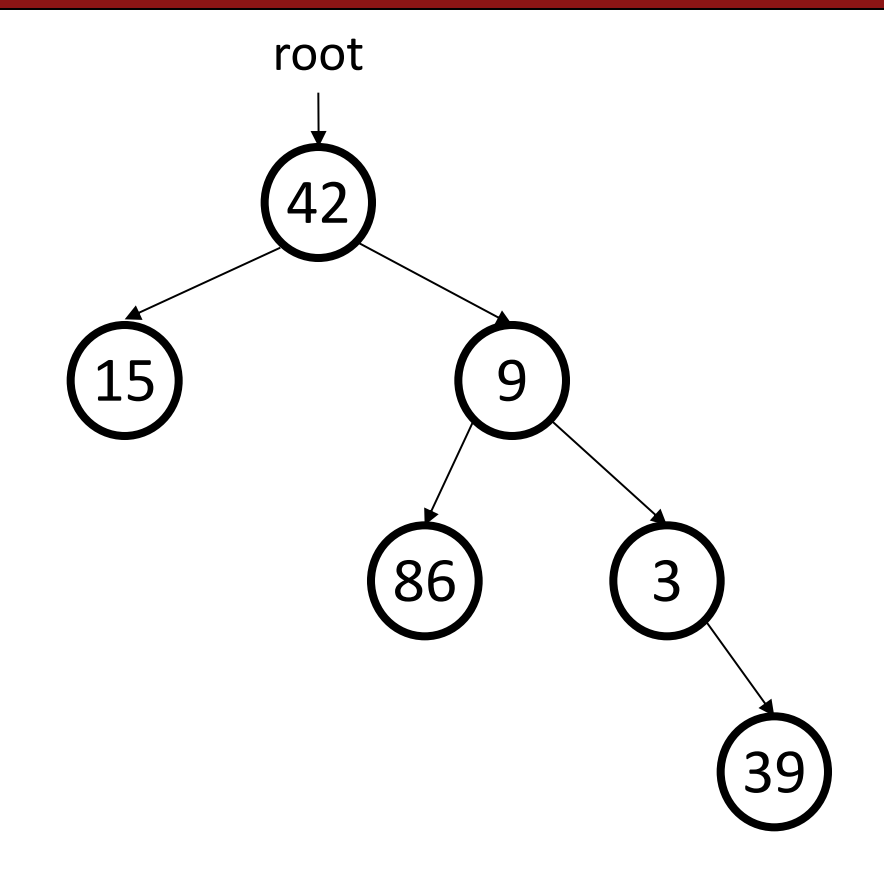

- pre: 42 15 9 86 3 39
- in: 15 42 86 9 3 39 – post: 15 86 39 3 9 42

### **print as traversal**

• What happens if I put the following line of code at each of the following locations?

```
cout << node->data << endl;
void print(TreeNode* node) {
    //(A)if (node != nullptr) {
        // (B)
        print(node->left);
        // (C)
        print(node->right);
        // (D)
    }
    // (E)
```
}

#### **Exercise: contains**

- Write a function **contains** that accepts a tree node pointer as its parameter and searches the tree for a given integer, returning true if found and false if not.
	- contains(root, 87)  $\rightarrow$  true
	- contains(root, 60)  $\rightarrow$  true
	- contains(root, 63)  $\rightarrow$  false
	- contains(root, 44)  $\rightarrow$  false

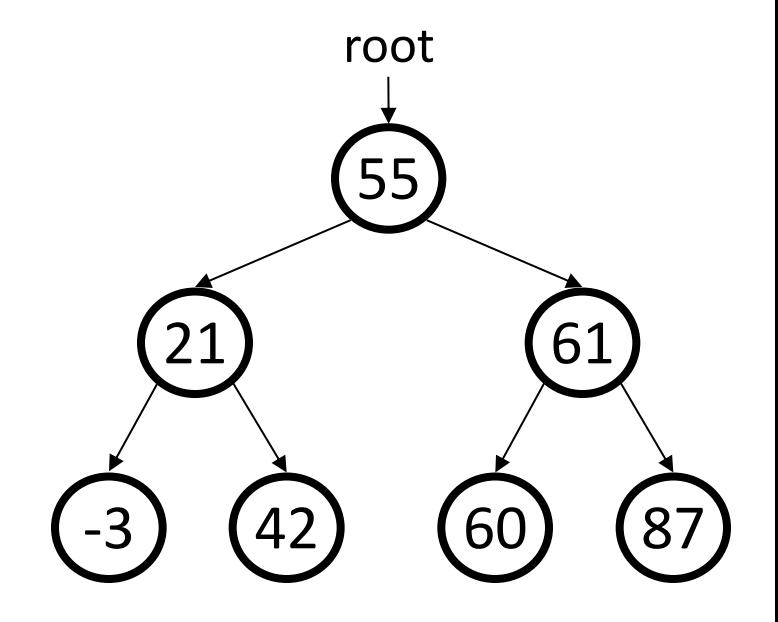

### **contains solution**

```
// Returns whether this BST contains the given integer.
// Assumes that the given tree is in valid BST order.
bool contains(TreeNode* node, int value) {
   if (node == nullptr) {
       return false; // base case: not found here
    \} else if (node->data == value) {
        return true; // base case: found here
    } else if (node->data > value) {
       return contains(node->left, value);
   } else { // root->data < value
       return contains(node->right, value);
    }
}
```
# **getMin/getMax**

- Sorted arrays can find the smallest or largest element in O(1) time (how?)
- How could we get the same values in a binary search tree?

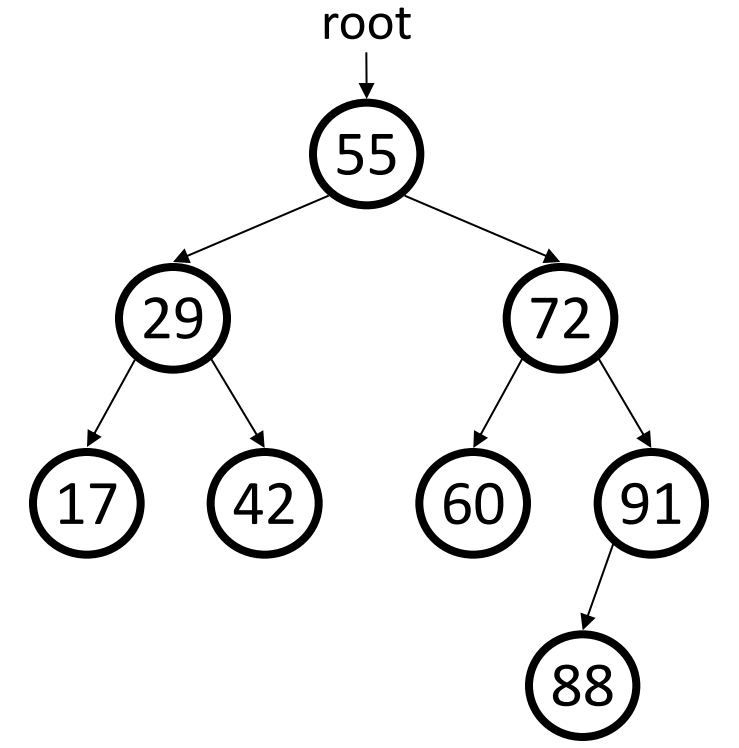

# **getMin/Max solution**

```
// Returns the minimum/maximum value from this BST.
// Assumes that the tree is a nonempty valid BST.
int getMin(TreeNode* root) {
    if (root->left == nullptr) {
        return root->data;
    } else {
        return getMin(root->left);
    }
}
int getMax(TreeNode* root) {
    if (root->left == nullptr) {
        return root->data;
    } else {
        return getMax(root->left);
    }
}
```
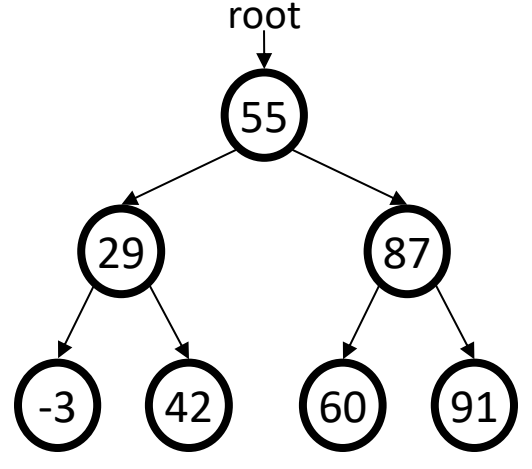

# **Adding to a BST**

- Suppose we want to add new values to the BST below.
	- Where should the value 14 be added?
	- Where should 3 be added? 7?
	- If the tree is empty, where should a new value be added?

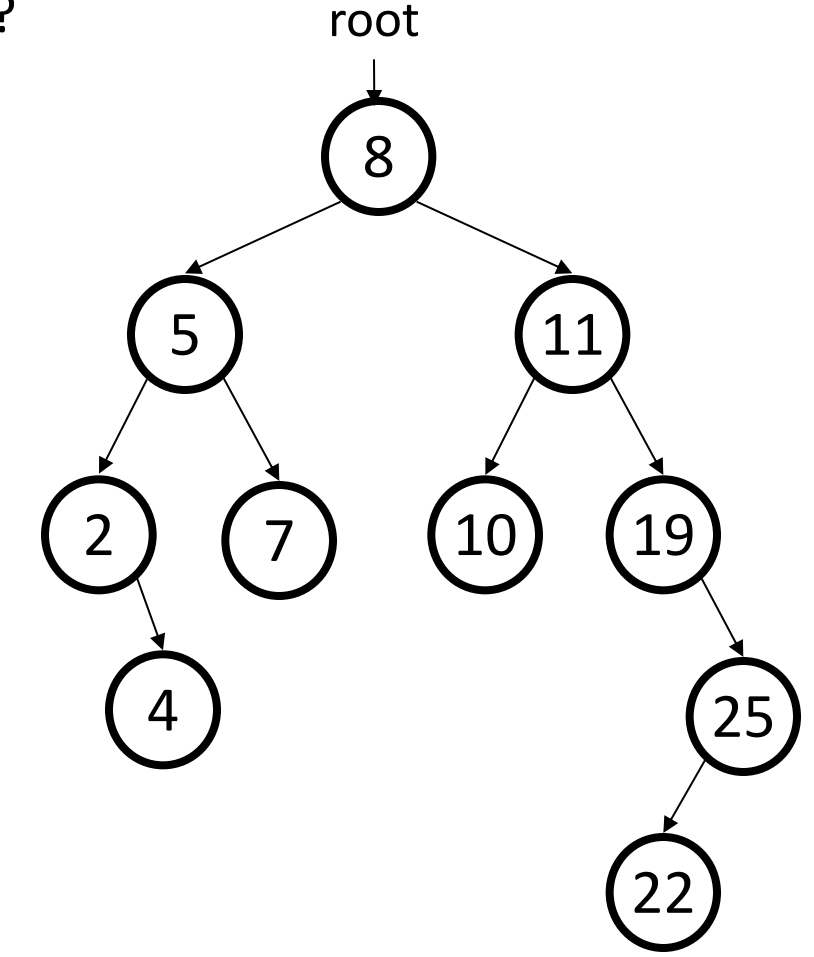

## **Adding exercise**

• Draw what a binary search tree would look like if the following values were added to an initially empty tree in this order:

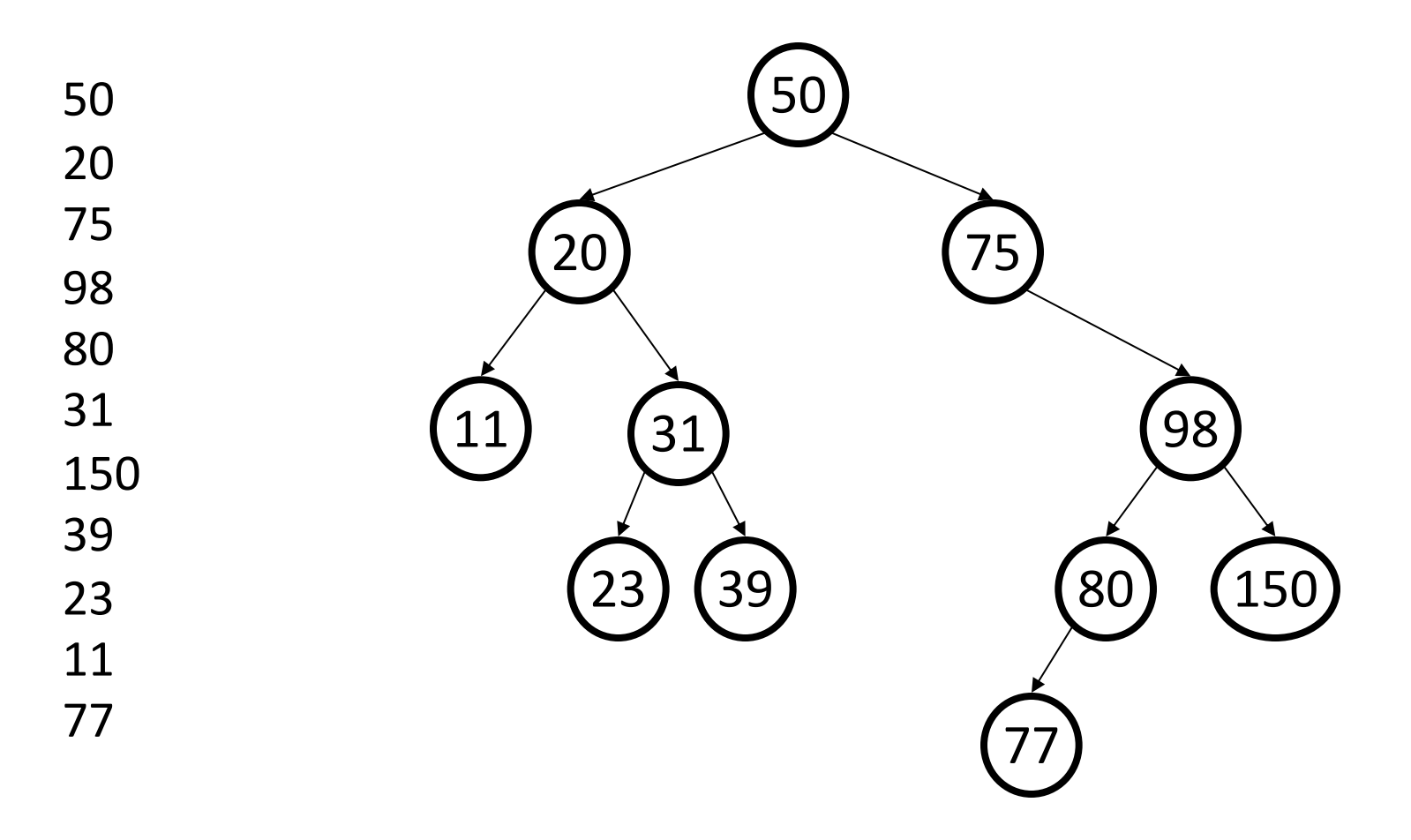

#### **Exercise: add**

- Write a function **add** that adds a given integer value to the BST.
	- Add the new value in the proper place to maintain BST ordering.
		- •tree.add(root, 49);

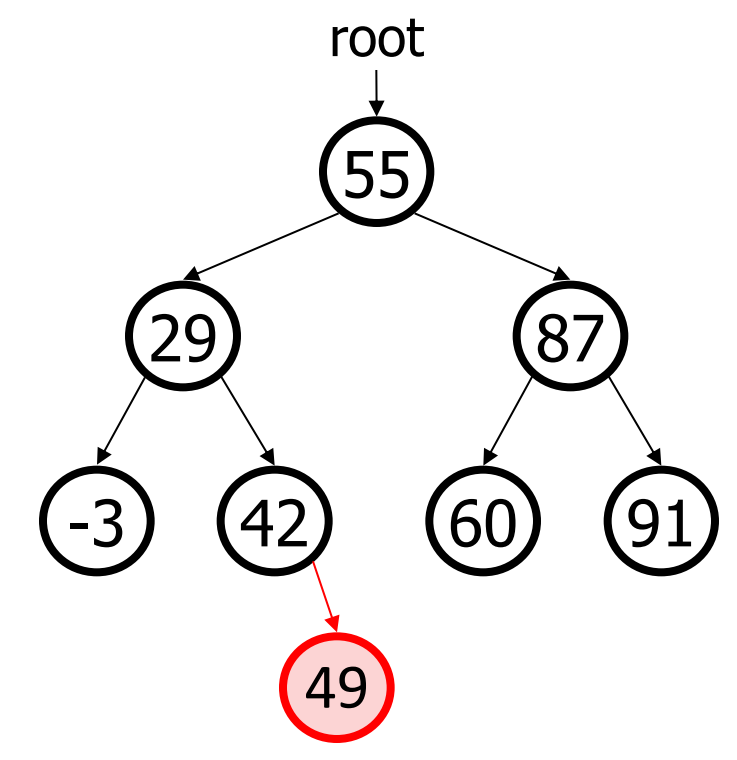

## **Add Solution**

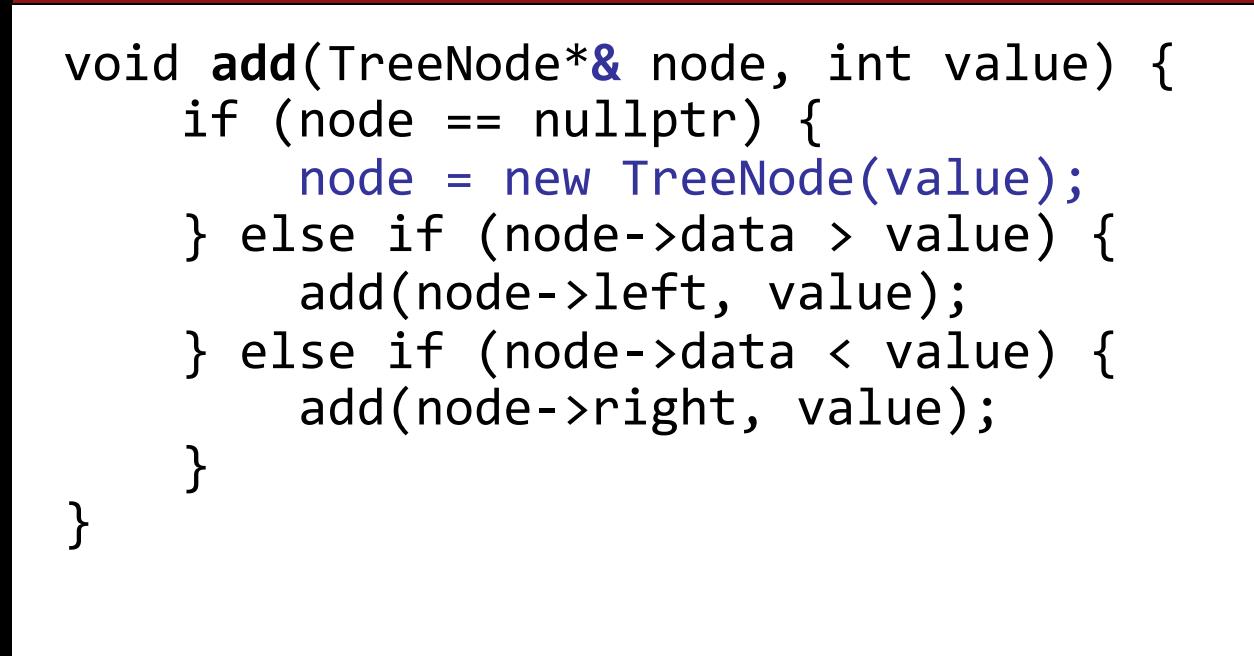

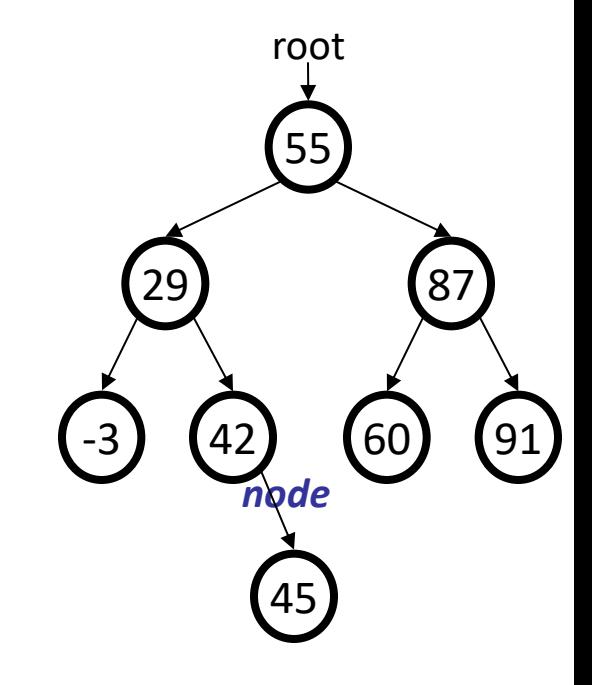

• Must pass the current node *by reference* for changes to be seen.

### **Free Tree**

- To avoid leaking memory when discarding a tree, we must free the memory for every node.
	- Like most tree problems, often written *recursively*
	- must free the node itself, and its left/right subtrees
	- this is another *traversal* of the tree
		- should it be pre-, in-, or post-order?

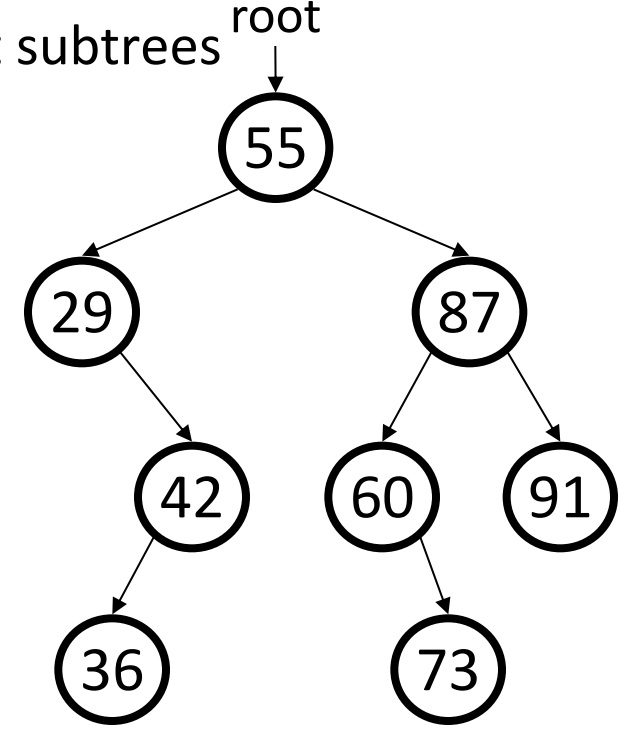

#### **Free tree solution**

```
void freeTree(TreeNode*& node) {
    if (node == nullptr) {
        return;
    }
    freeTree(node->left);
    freeTree(node->right);
    delete node;
```
}

# **Removing from a BST**

- Suppose we want to **remove** values from the BST below.
	- Removing a leaf like 4 or 22 is easy.
	- What about removing 2? 19?
	- How can you remove a node with two large subtrees under it, such as 15 or 9?

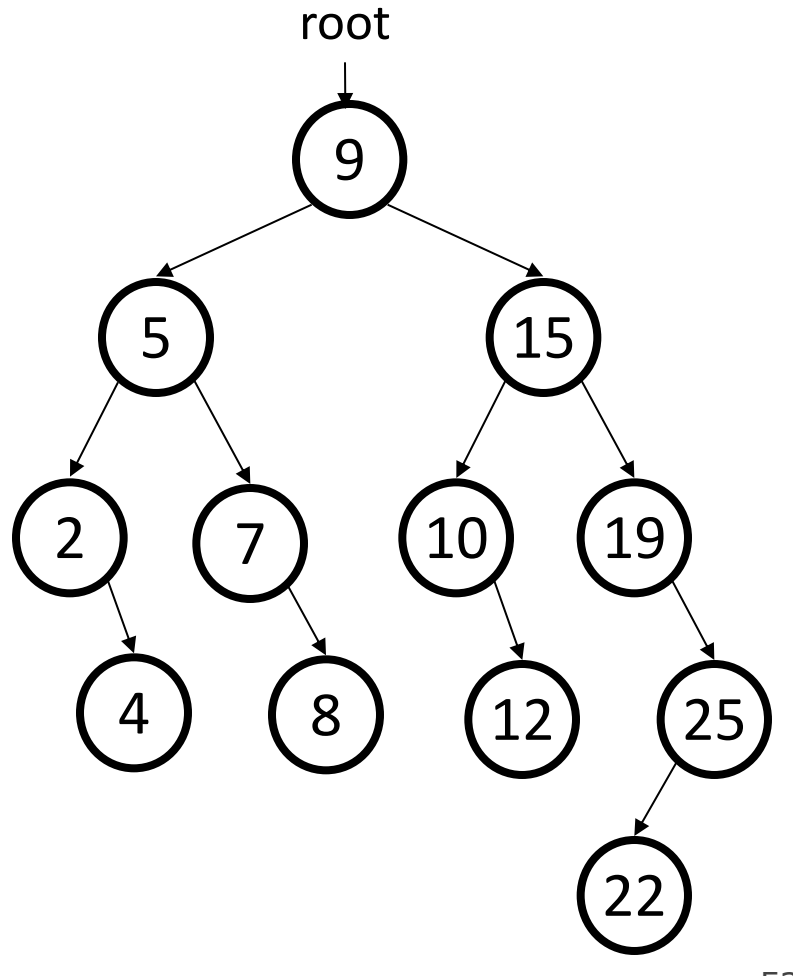

### **Cases for removal**

- 1. a **leaf**:
- 2. a node with a **left child only**:
- 3. a node with a **right child only**:

Replace with nullptr Replace with left child Replace with right child

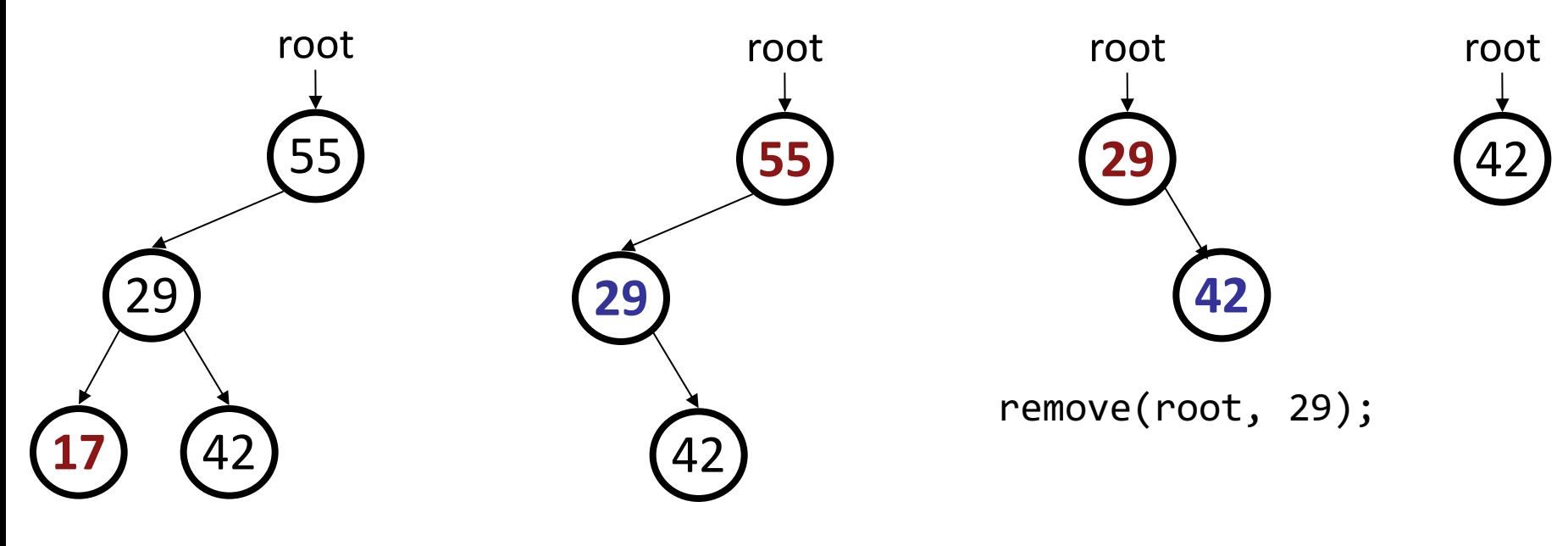

remove(root, 17); remove(root, 55);

### **Cases for removal**

4. a node with **both** children: replace with **min from right** (replacing with **max from left** would also work)

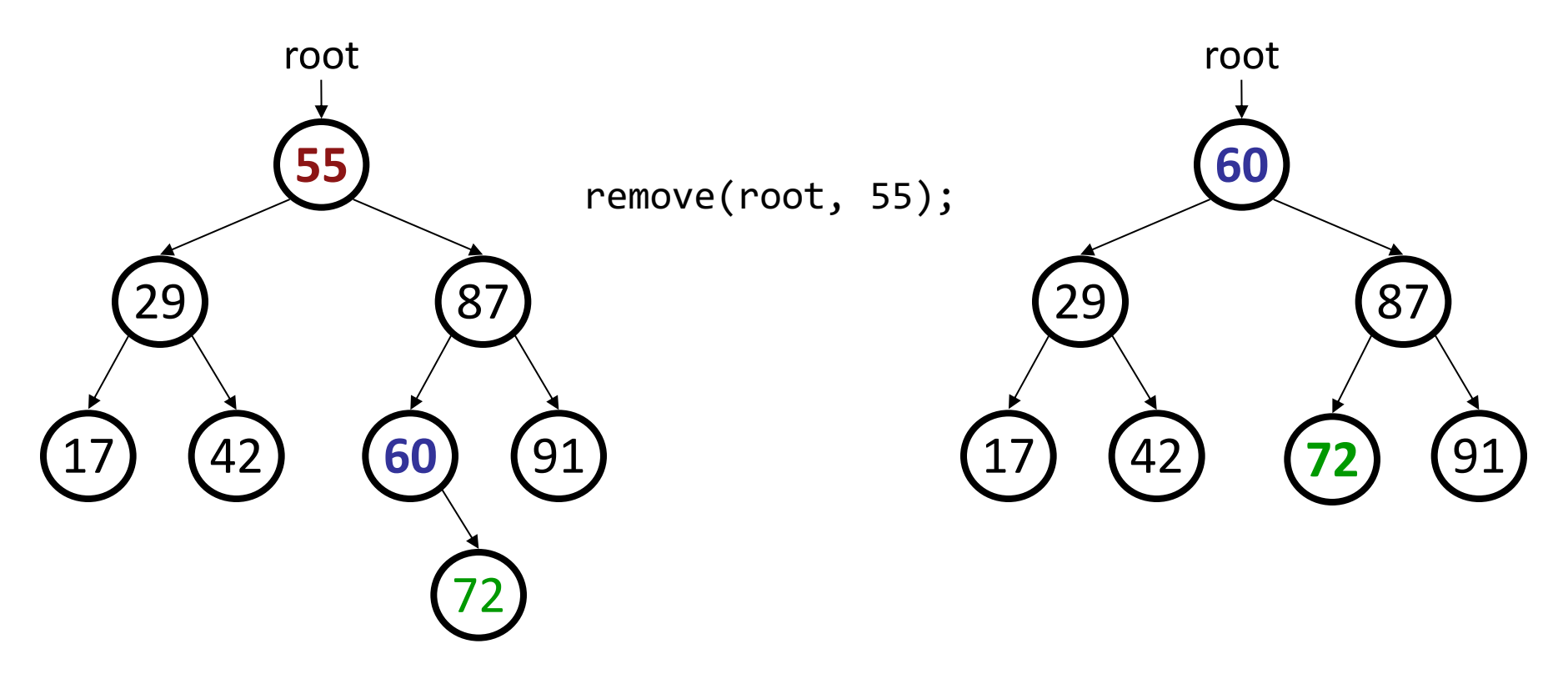

### **Exercise: remove**

- Add a function **remove** that accepts a root pointer and removes a given integer value from the tree, if present. Remove the value in such a way as to maintain BST ordering.
	- •remove(root, 73);
	- •remove(root, 29);
	- •remove(root, 87);
	- •remove(root, 55);

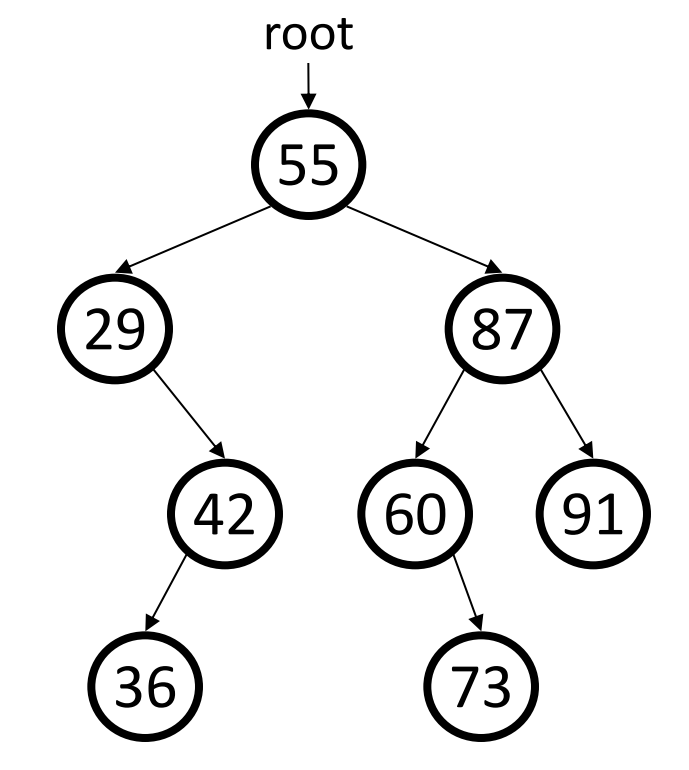

#### **remove solution**

```
// Removes the given value from this BST, if it exists.
// Assumes that the given tree is in valid BST order.
void remove(TreeNode*& node, int value) {
    if (node == nullptr) {
        return;
    } else if (value < node->data) {
        remove(node->left, value); // too small; go left
    } else if (value > node->data) {
        remove(node->right, value); // too big; go right
    } else {
        // value == node->data; remove this node!
        // (continued on next slide)
        ...
```
#### **remove solution**

```
// value == node->data; remove this node!
if (node->right == nullptr) {
    // case 1 or 2: no R child; replace w/ left
    TreeNode* trash = node;
    node = node->left;
    delete trash;
} else if (node->left == nullptr) {
    // case 3: no L child; replace w/ right
    TreeNode* trash = node;
    node = node->right;
    delete trash;
} else {
    // case 4: L+R both; replace w/ min from right
    int min = getMin(node->right);
    remove(node->right, min);
    node->data = min;
}
```
}

}

### **Overflow**

- We saw how to add to a binary search tree. Does it matter what order we add in?
	- Try adding: 50, 20, 75, 98, 80, 31, 150
	- Now add the same numbers but in sorted order: 20, 31, 50, 75, 80, 98, 150